# **CMDL aerosol data flow (EJA, 6/18/2002)**

### **Data acquisition at stations**

CP program gets data from instruments onto field station computer.

#### **Getting data from stations to CMDL**

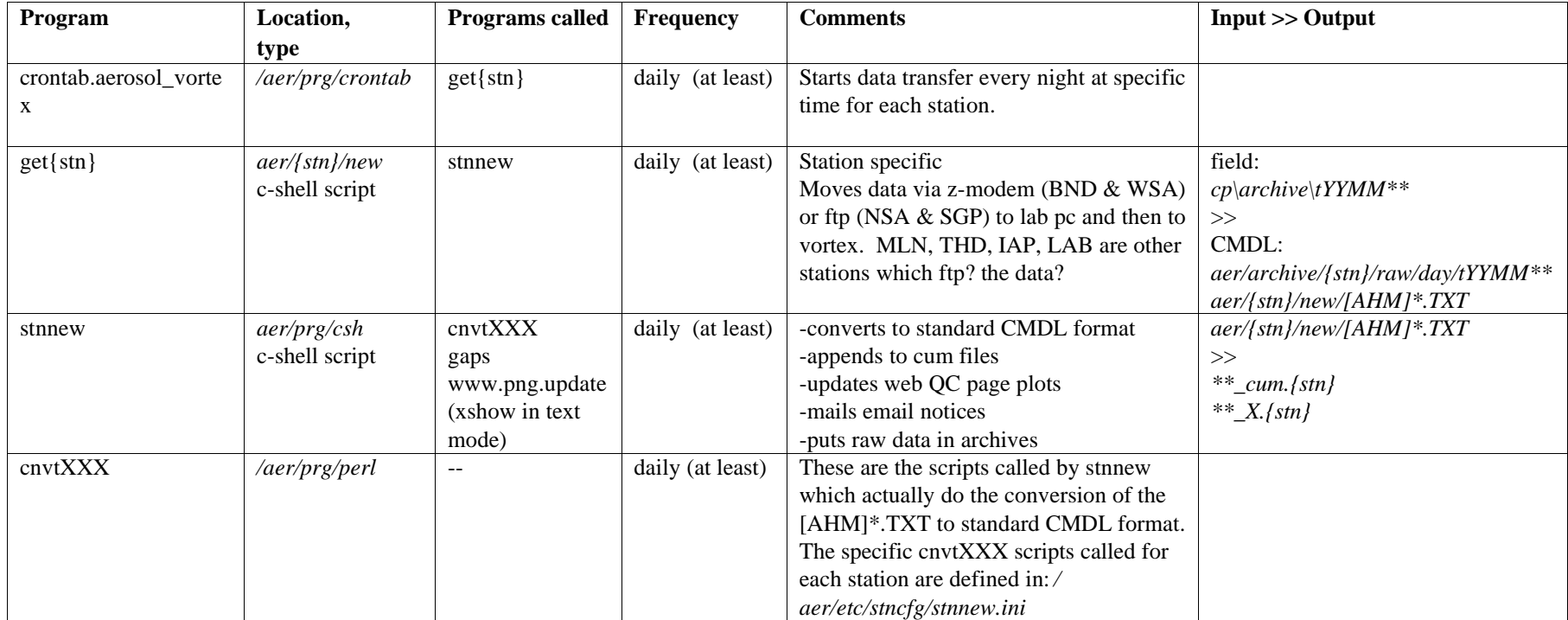

SGP is somewhat different than the rest of our stations. We get the raw aos files each day and convert them to our format using cnvt.sgp instead of stnnew. We **then call sgp.new which does the rest of the stuff that stnnew does.**

For THD and SGP the standard corrections (STP, truncation, losses, PSAP spot size) are applied to the raw data for the purpose of showing corrected but **unedited data on the webpages.**

**The data flow is similar for the stations recently upgraded to the linux-based system (IAP and SPO)**

## **Standard data processing**

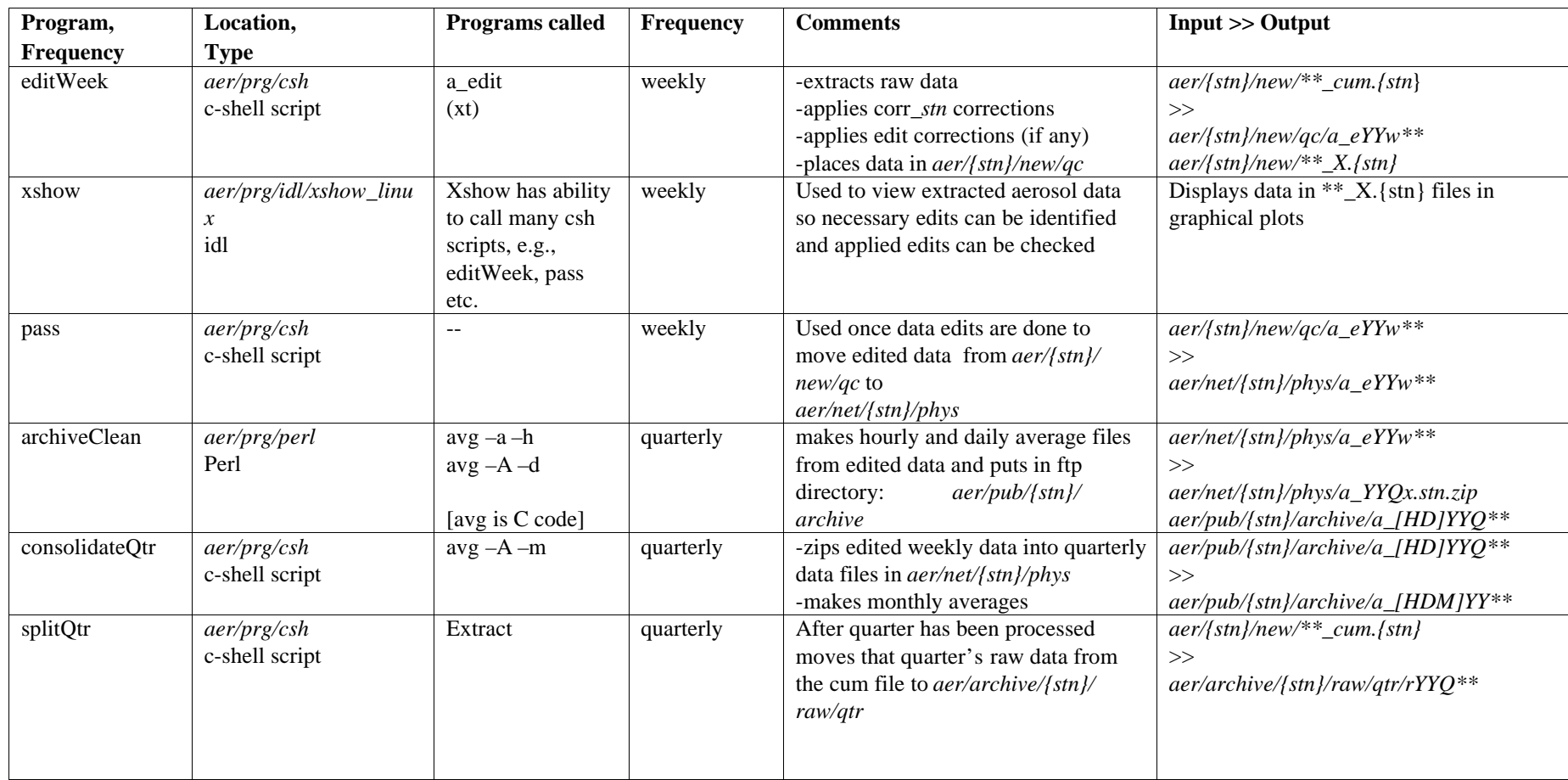

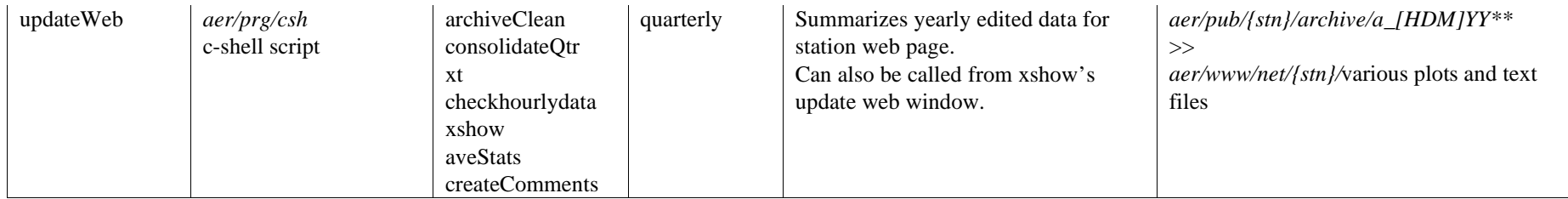

## **Viewing data (and reprocessing after the fact)**

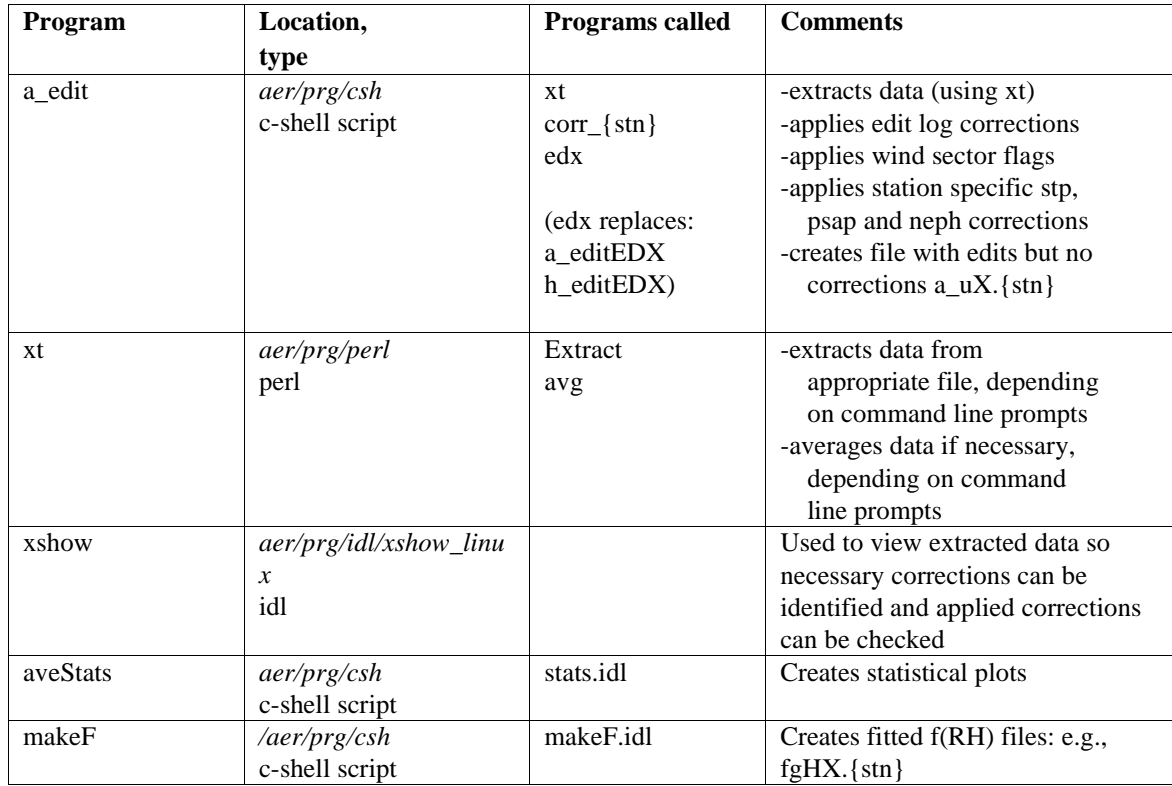

### **Help with data processing programs**

To get help with command line syntax for the following programs.

- 1. Type the name of the program: editWeek, pass, archiveClean, consolidateQtr, splitQtr, updateWeb
- 2. Type the name of the program and help (e.g., xshow help):

xshow, aveStats

(DJD has also written a help program within xshow's graphical interface.)

## **Other useful codes for working with data**

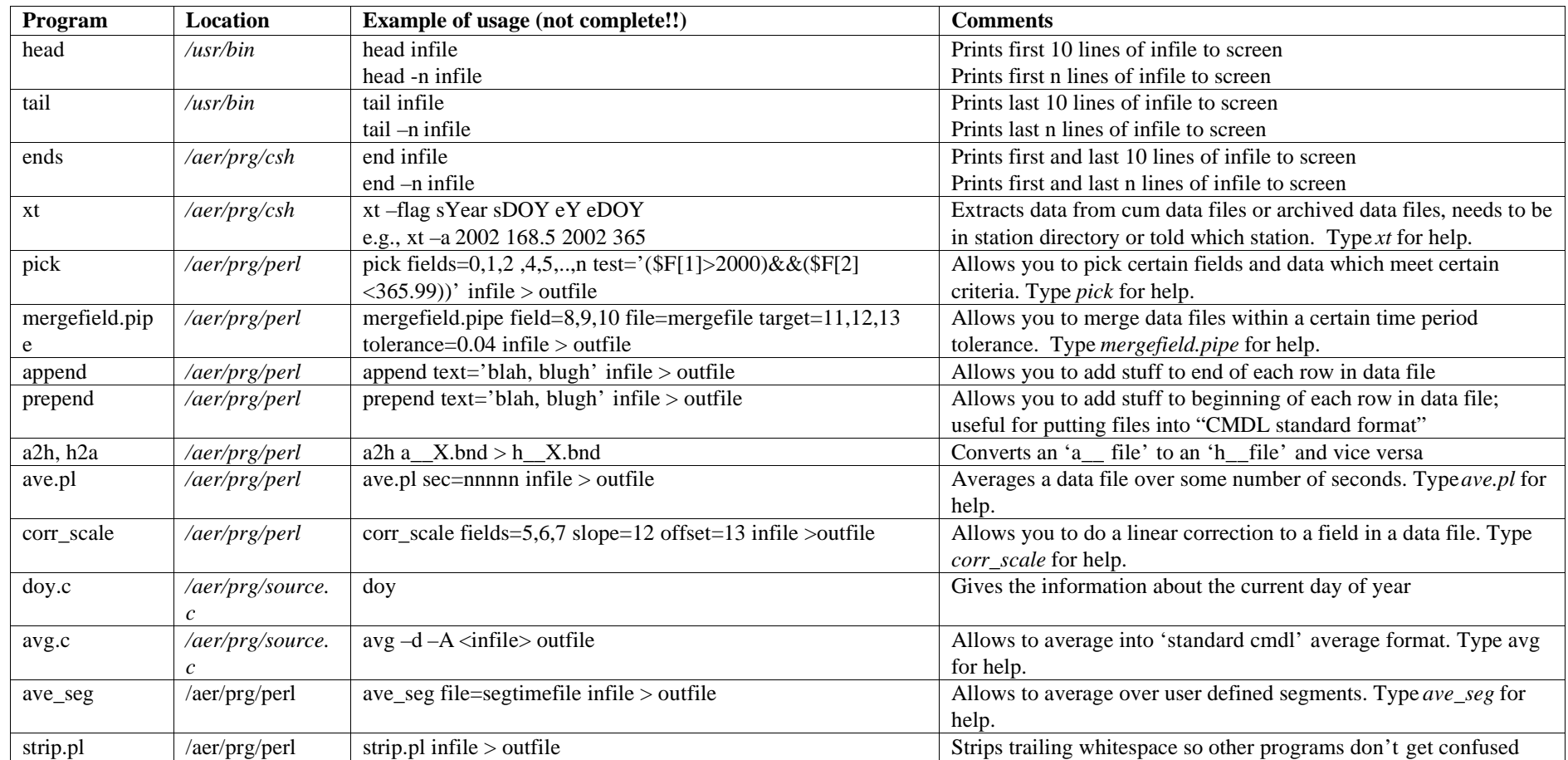